# **Mus2 Crack Keygen Full Version Download [Mac/Win] [2022-Latest]**

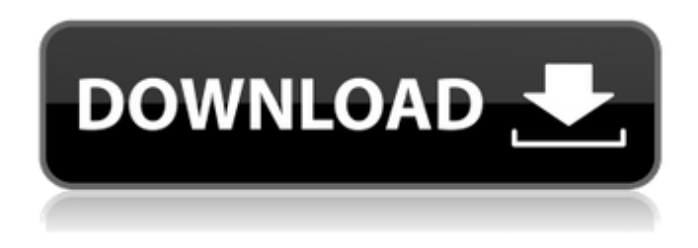

#### **Mus2 Crack+ With Serial Key For PC**

Mus2 Activation Code is a notation software program for microtonal and Turkish maqam music. It also comes with support for microtonal MIDI recording options. It is specifically designed to work with non- 12TET tunings and pitch systems, such as 53-TET used in Turkish music, and provides full control over lines and pitches. Clean looks The application integrates lots of symbols in the main window but the GUI does not look at all crowded. It places all notational tools in a dedicated box on the left side of the main window. A large part of the working environment is focused upon the score where you can place multiple symbols. A help manual is available in case you do not manage to decode the configuration settings on your own. Notation tweaks Mus2 gives you the possibility to make use of a built-in player in order to listen to the created song. You are allowed to play or stop the current audio selection, and rewind or fast-forward. What's more, you can activate a metronome and choose between various types of accidentals or import them from SVG, NAC, MUS2, or NVT file format. Plus, you may acquire accidentals from fonts and fine-tune their vertical position and scale. The utility lets you add information about the score, such as title, subtitle, composer, author, comments, and keywords. Advanced parameters can be used for altering each note in terms of pitch, key signature, and MIDI key map. Cleanup actions can be employed for getting rid of accidentals and tunings from your score. Other important options worth being mentioned enable you to zoom in or out of the score, insert additional bars in the score, shift notes and reset their position, undo or redo your actions, perform clipboard tasks (cut, copy, paste, delete), as well as record MIDI files by connecting a keyboard or other MIDI-compatible instrument. Exporting options You are allowed to print the score information or export it to JPEG, BMP, PDF, PNG, or SVG file format, as well as save the audio streams to AIFF, WAV, or MIDI file format. Tests have shown that Mus2 carries out a task quickly and delivers very good output results. It is not quite friendly with system resources so the overall performance of the system may be hampered. Mus2 Description: Mus2 is a notation software program for microtonal and Turkish maqam music. It

#### **Mus2 [32|64bit]**

Mus2 is a notation software program for microtonal and Turkish maqam music. It also comes with support for microtonal MIDI recording options. It is specifically designed to work with non- 12TET tunings and pitch systems, such as 53-TET used in Turkish music, and provides full control over lines and pitches. Clean looks The application integrates lots of symbols in the main window but the GUI does not look at all crowded. It places all notational tools in a dedicated box on the left side of the main window. A large part of the working environment is focused upon the score where you can place multiple symbols. A help manual is available in case you do not manage to decode the configuration settings on your own. Notation tweaks Mus2 gives you the possibility to make use of a built-in player in order to listen to the created song. You are allowed to play or stop the current audio selection, and rewind or fast-forward. What's more, you can activate a metronome and choose between

various types of accidentals or import them from SVG, NAC, MUS2, or NVT file format. Plus, you may acquire accidentals from fonts and fine-tune their vertical position and scale. The utility lets you add information about the score, such as title, subtitle, composer, author, comments, and keywords. Advanced parameters can be used for altering each note in terms of pitch, key signature, and MIDI key map. Cleanup actions can be employed for getting rid of accidentals and tunings from your score. Other important options worth being mentioned enable you to zoom in or out of the score, insert additional bars in the score, shift notes and reset their position, undo or redo your actions, perform clipboard tasks (cut, copy, paste, delete), as well as record MIDI files by connecting a keyboard or other MIDI-compatible instrument. Exporting options You are allowed to print the score information or export it to JPEG, BMP, PDF, PNG, or SVG file format, as well as save the audio streams to AIFF, WAV, or MIDI file format. Tests have shown that Mus2 carries out a task quickly and delivers very good output results. It is not quite friendly with system resources so the overall performance of the system may be hampered. How to use: You can use Mus2's score editor to create and playback microtonal and Turkish ma b7e8fdf5c8

### **Mus2 Crack+ X64**

Mus2 is a notation software program for microtonal and Turkish maqam music. It also comes with support for microtonal MIDI recording options. It is specifically designed to work with non- 12TET tunings and pitch systems, such as 53-TET used in Turkish music, and provides full control over lines and pitches. Clean looks The application integrates lots of symbols in the main window but the GUI does not look at all crowded. It places all notational tools in a dedicated box on the left side of the main window. A large part of the working environment is focused upon the score where you can place multiple symbols. A help manual is available in case you do not manage to decode the configuration settings on your own. Notation tweaks Mus2 gives you the possibility to make use of a built-in player in order to listen to the created song. You are allowed to play or stop the current audio selection, and rewind or fast-forward. What's more, you can activate a metronome and choose between various types of accidentals or import them from SVG, NAC, MUS2, or NVT file format. Plus, you may acquire accidentals from fonts and fine-tune their vertical position and scale. The utility lets you add information about the score, such as title, subtitle, composer, author, comments, and keywords. Advanced parameters can be used for altering each note in terms of pitch, key signature, and MIDI key map. Cleanup actions can be employed for getting rid of accidentals and tunings from your score. Other important options worth being mentioned enable you to zoom in or out of the score, insert additional bars in the score, shift notes and reset their position, undo or redo your actions, perform clipboard tasks (cut, copy, paste, delete), as well as record MIDI files by connecting a keyboard or other MIDI-compatible instrument. Exporting options You are allowed to print the score information or export it to JPEG, BMP, PDF, PNG, or SVG file format, as well as save the audio streams to AIFF, WAV, or MIDI file format. Tests have shown that Mus2 carries out a task quickly and delivers very good output results. It is not quite friendly with system resources so the overall performance of the system may be hampered. Music Notation Software for Windows 10/8.1/8/7 MusicNotation is the most powerful

## **What's New In Mus2?**

Mus2 is a musical notation application which allows you to compose and store your favorite pieces with ease. Using Mus2 is very simple, and takes only a few seconds to learn how to use the program. You can play, pause, rewind, and loop the notes and bars that you want to edit. But Mus2 is not only a notation app, but also a score editor and a player. You can see all of the pages in the score and play along with the music through a built-in player. You can add a subtitle, and make comments and keywords for each page. This will help you locate and use your notes from a large variety of databases. You can create and edit scores in markup, plain text, and XML formats. You can import and export scores from a wide range of formats. You can export the scores to a wide range of different formats. And even more importantly, you can copy, paste, and cut between pages, add new pages and play the score without difficulties. Key Features: • Just a few seconds to learn how to use the program. • Marks for each note, bar, and measure in the pages, can be selected, moved, and deleted. • Master a wide variety of music including Jazz, Rock, Country, World music, Classical and more. • Import scores from a wide range of different formats such as Sibelius, Notepad, MusicXML, MusicXML2, MusicXML3 and import in any directory of your choosing. • Export the score in a wide range of formats including MusicXML, MusicXML2, MusicXML3, Notepad, Sibelius, PDF, MIDI, JPEG, PNG and many more. • You can record your MIDI notes, and use the built in player to play along to the music. • See the notes on the screen, at the same time as you edit the music and use a variety of audio and MIDI editing options. • Transpose the notes by holding the Control key down, and move the notes up or down. • Re-order the notes by holding the control key down, and moving the notes up or down. • You can cut or copy notes from other pages. • You can Paste the notes into another page, or cut and paste notes between other pages. • You can use a variety of special characters such as accesories, slurs, clefs and notes from a wide variety of fonts

## **System Requirements For Mus2:**

Minimum: OS: Windows 7 Windows 7 CPU: Intel(R) Core(TM)2 Duo CPU T7500 @ 2.53GHz or AMD Phenom(R) X4 940 @ 3.02GHz Intel(R) Core(TM)2 Duo CPU T7500 @ 2.53GHz or AMD Phenom(R) X4 940 @ 3.02GHz Memory: 2 GB RAM 2 GB RAM Graphics: NVIDIA(R) GeForce(R) GTX 570 NVIDIA(R) GeForce(R)

<https://obuchalka-dlya-detey.ru/recursive-finder-of-corrupted-pdf-files-crack-updated/>

<http://www.khybersales.com/2022/07/04/dreambox-player-1-3-0-0-crack-activation-key-free-2022-latest/>

<https://z-kan.com/wp-content/uploads/2022/07/Docco.pdf>

<https://iyihabergazetesi.org/wp-content/uploads/2022/07/chrihow.pdf>

[https://lll.dlxyjf.com/upload/files/2022/07/NwGMvFZIuxp94x9HCxIg\\_04\\_6f87f57d336035fb7b8ab8a3f9af93e2\\_file](https://lll.dlxyjf.com/upload/files/2022/07/NwGMvFZIuxp94x9HCxIg_04_6f87f57d336035fb7b8ab8a3f9af93e2_file.pdf) [.pdf](https://lll.dlxyjf.com/upload/files/2022/07/NwGMvFZIuxp94x9HCxIg_04_6f87f57d336035fb7b8ab8a3f9af93e2_file.pdf)

<https://elysone.com/wp-content/uploads/2022/07/phranna.pdf>

<https://ikcasino.com/2022/07/04/defencebyte-anti-ransomware-crack/>

<https://dogrywka.pl/netsender-crack-3264bit-updated/>

<https://brightsun.co/smillaenlarger-crack-product-key-free/>

<https://copasulassessoria.com.br/advert/kwikoff-pc-windows-latest-2022/>

<http://fiofloodas.yolasite.com/resources/Midi2Scilab-Crack---For-PC.pdf>

<https://progressivehealthcareindia.com/2022/07/04/gfuwi-crack/>

[https://sillageparfumerie.com/wp-](https://sillageparfumerie.com/wp-content/uploads/2022/07/Voxengo_Latency_Delay_Torrent_Activation_Code_Download_WinMac.pdf)

[content/uploads/2022/07/Voxengo\\_Latency\\_Delay\\_Torrent\\_Activation\\_Code\\_Download\\_WinMac.pdf](https://sillageparfumerie.com/wp-content/uploads/2022/07/Voxengo_Latency_Delay_Torrent_Activation_Code_Download_WinMac.pdf) <https://agedandchildren.org/data-organizer-crack-activation-code-download-pc-windows-2022/>

<https://mandarinrecruitment.com/system/files/webform/imogbail38.pdf>

[https://www.7desideri.it/wp-content/uploads/2022/07/Aston\\_Martin\\_V8\\_Vantage\\_Windows\\_7\\_Theme.pdf](https://www.7desideri.it/wp-content/uploads/2022/07/Aston_Martin_V8_Vantage_Windows_7_Theme.pdf) [https://gaming-](https://gaming-walker.com/upload/files/2022/07/Ya9i5Bw1qyHch7n25AuS_04_6b3779cb63d967df2b45dc9ee1b650e4_file.pdf)

[walker.com/upload/files/2022/07/Ya9i5Bw1qyHch7n25AuS\\_04\\_6b3779cb63d967df2b45dc9ee1b650e4\\_file.pdf](https://gaming-walker.com/upload/files/2022/07/Ya9i5Bw1qyHch7n25AuS_04_6b3779cb63d967df2b45dc9ee1b650e4_file.pdf) [https://community.soulmateng.net/upload/files/2022/07/Tjl6r6XN4Ef9EyQb156d\\_04\\_6f87f57d336035fb7b8ab8a](https://community.soulmateng.net/upload/files/2022/07/Tjl6r6XN4Ef9EyQb156d_04_6f87f57d336035fb7b8ab8a3f9af93e2_file.pdf) [3f9af93e2\\_file.pdf](https://community.soulmateng.net/upload/files/2022/07/Tjl6r6XN4Ef9EyQb156d_04_6f87f57d336035fb7b8ab8a3f9af93e2_file.pdf)

<https://www.diplomadante.it/wp-content/uploads/2022/07/DIMime.pdf>